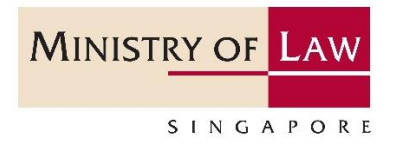

## Compliance Toolkit for Precious Stones and Precious Metals Dealers

Quick guide for registered dealers on requirements relating to applications, notifications, regulatory submissions and compliance

**Updated on 8 Sep 2022**

This compliance toolkit is a quick guide for registered dealers on requirements relating to applications, notifications, regulatory submissions and compliance under the Precious Stones and Precious Metals (Prevention of Money Laundering and Terrorism Financing) Act ("**PSPM Act**" 1 ). Information on the mode of submission and regulatory deadline can be found below. For details on the requirements, please refer to the PSPM Act and the Precious Stones and Precious Metals (Prevention of Money Laundering and Terrorism Financing) Regulations ("**PMLTF Regs**" 2 ) by looking up the legislative reference.

While efforts have been made to ensure the accuracy of the toolkit, please note that it may not provide a fully exhaustive list of the approvals, notifications, regulatory submissions, and compliance required under the PSPM Act and PMLTF Regs.

Notwithstanding this toolkit, all registered dealers should familiarize themselves with all applicable regulatory requirements to ensure compliance.

## Table of Contents

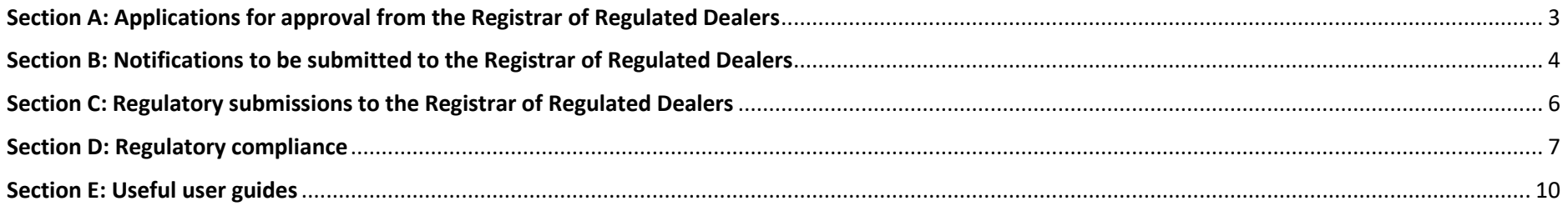

<sup>1</sup> [https://sso.agc.gov.sg/Act/PSPMAct](https://sso.agc.gov.sg/Act/PSPMPMLTFA2019)

<sup>2</sup> [https://sso.agc.gov.sg/SL/PMLTFRegs](https://sso.agc.gov.sg/SL/PSPMPMLTFA2019-S306-2019?DocDate=20190408)

<span id="page-2-0"></span>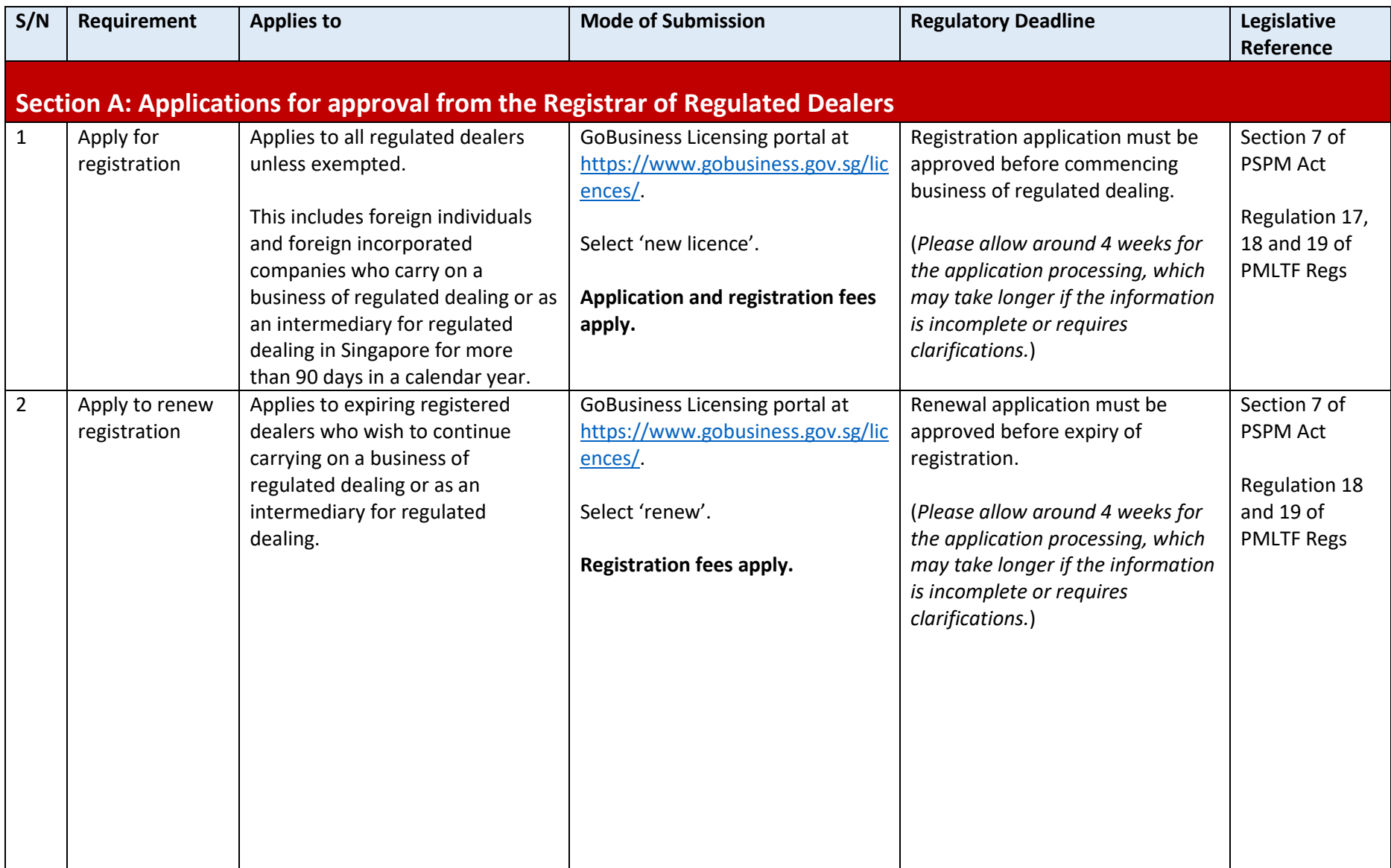

<span id="page-3-0"></span>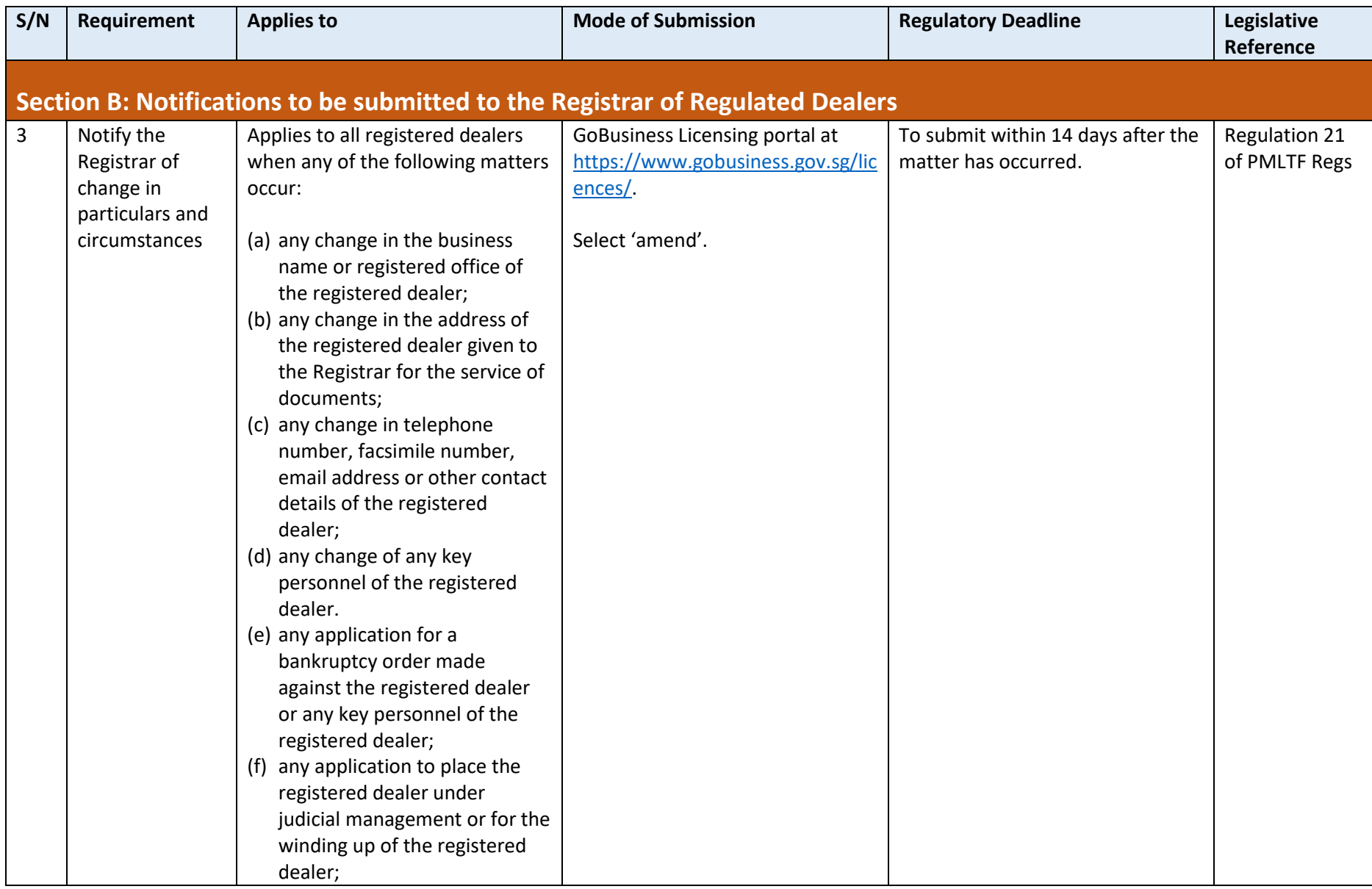

| S/N | Requirement                                                                                    | <b>Applies to</b>                                                                                                    | <b>Mode of Submission</b>                                                                                                    | <b>Regulatory Deadline</b>                                                                                                    | Legislative                                                              |
|-----|------------------------------------------------------------------------------------------------|----------------------------------------------------------------------------------------------------|----------------------------------------------------------------------------------------------------|----------------------------------------------------------------------------------------------------|--------------------------------------------------------------------------|
| 4   | Notify the<br>Registrar on<br>change in place<br>of business                                   | (g) any investigation or criminal<br>proceedings against the<br>registered dealer or a key<br>personnel of the registered<br>dealer, in Singapore or<br>elsewhere.<br>Applies to all registered dealers<br>who intend to change their place<br>of business (e.g. add additional<br>outlet, move location of existing<br>outlet, cease existing outlet or<br>cease regulated dealing). | GoBusiness Licensing portal at<br>https://www.gobusiness.gov.sg/lic<br>ences/<br>Select 'amend'.<br>Registration fees apply to add<br>additional outlets.                         | To submit at least 14 days before<br>starting/ceasing to carry out<br>regulated activity at that place.<br>Application must be approved<br>before starting/ceasing regulated<br>dealing. | Reference<br>Regulation 20<br>of PMLTF Regs                              |
| 5   | Apply for change<br>in class of<br>registration<br>(Change in<br>condition of<br>registration) | Applies to all registered dealers<br>who intend to change its<br>registration class.                                                                                                    | GoBusiness Licensing portal at<br>https://www.gobusiness.gov.sg/lic<br>ences/<br>Select 'amend'.<br><b>Registration fees apply to modify</b><br>from Class $A^3$ to Class $B^4$ . | To submit at least 14 days before<br>starting to carry out regulated<br>activity.<br>Application must be approved<br>before commencing business of<br>regulated dealing.                 | Section 9 of<br><b>PSPM Act</b><br><b>Regulation 18</b><br>of PMLTF Regs |

<sup>&</sup>lt;sup>3</sup> Class A: The registration is subject to a condition that the net price of every precious stone, precious metal, precious product or asset-backed token that is or is to be sold be less than S\$2,000 a piece.

<sup>&</sup>lt;sup>4</sup> Class B: The registered dealer is allowed to sell precious stones, precious metals, precious products or asset-backed tokens of any value.

<span id="page-5-0"></span>

| S/N                                                                     | Requirement                             | <b>Applies to</b>                                                                                                    | <b>Mode of Submission</b>                                                                                                    | <b>Regulatory Deadline</b>                                                                                                    |                                                                                                    | Legislative<br><b>Reference</b>                                                      |  |
|-------------------------------------------------------------------------|-----------------------------------------|----------------------------------------------------------------------------------------------------|----------------------------------------------------------------------------------------------------|----------------------------------------------------------------------------------------------------|----------------------------------------------------------------------------------------------------|--------------------------------------------------------------------------------------|--|
| 6                                                                       | Cancel<br>registration                  | Applies to registered dealers who<br>do not wish to carry on a business<br>of regulated dealing or as an<br>intermediary for regulated<br>dealing.           | GoBusiness Licensing portal at<br>https://www.gobusiness.gov.sg/lic<br>ences/<br>Select 'cancel'.                                            | To submit 14 days before ceasing<br>business.                                                                                                    |                                                                                                    | Regulation<br>20(2) of PMLTF<br>Regs                                                 |  |
| Section C: Regulatory submissions to the Registrar of Regulated Dealers |                                         |                                                                                                    |                                                                                                    |                                                                                                    |                                                                                                    |                                                                                      |  |
| $\overline{7}$                                                          | Submit semi-<br>annual returns<br>(SAR) | Applies to all registered dealers<br>after the end of each six-month<br>reporting period.<br>Reporting period:<br>(a) 1 Jan to 30 Jun<br>(b) 1 Jul to 31 Dec | myPal portal <sup>5</sup> at<br>https://www.go.gov.sg/mypal/.<br>Select 'Semi-Annual Return'.                                                | end of each reporting period.<br><b>Reporting</b><br>period<br>1 Jan to 30 Jun<br>1 Jul to 31 Dec                                                                                                    | To submit within 30 days after the<br><b>Submission</b><br>period<br>1 Jul to 30 Jul<br>1 Jan to 30 Jan<br>(of the<br>following year) | Section 18 of<br>PSPM Act<br>Regulation<br>$13(3)(e)$ of<br><b>PMLTF Regs</b>        |  |
| 8                                                                       | Submit risk<br>assessment               | Applies to all registered dealers.                                                                                                    | myPal portal at<br>https://www.go.gov.sg/mypal/.<br>Registered dealers are required to<br>furnish document to the Registrar<br>upon request. | For newly approved registered<br>dealers:<br>To upload a copy of the risk<br>assessment at the first semi-<br>annual return submission.<br>For existing registered dealers:<br>To upload latest copy in the next<br>semi-annual return submission if |                                                                                                    | Section 19 of<br><b>PSPM Act</b><br>Regulation<br>$14(1)(a)$ and 15<br>of PMLTF Regs |  |

<sup>&</sup>lt;sup>5</sup> myPal portal is a one-stop secure portal for all registered dealers to interact with the Anti-Money Laundering/Countering the Financing of Terrorism Division (ACD). All registered dealers may log in using their Singpass.

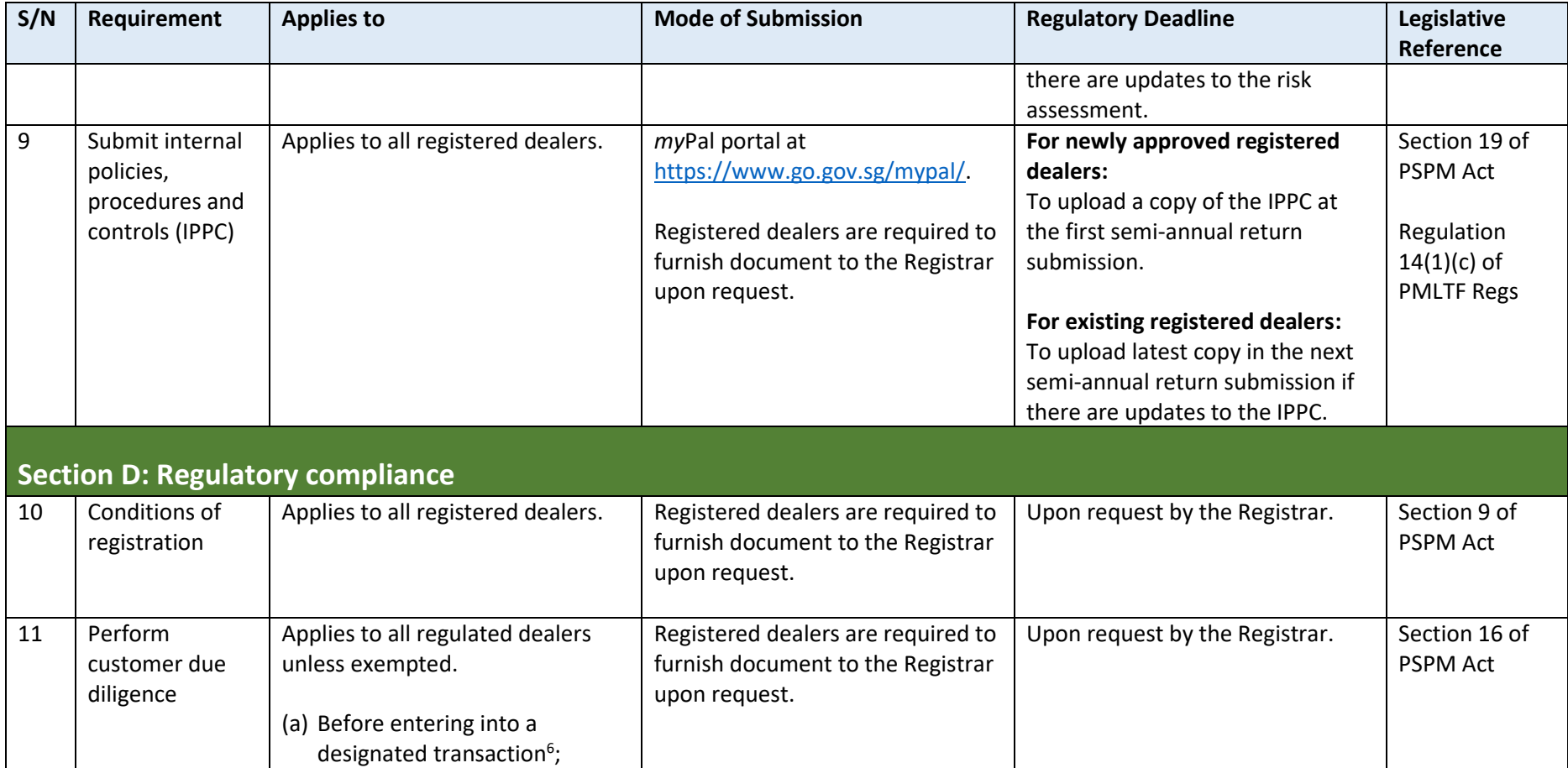

<span id="page-6-0"></span><sup>&</sup>lt;sup>6</sup> The definition of designated transaction can be found at Section 15 of PSPM Act and Regulation 4 of PMLTF Regulations. A designation transaction refers to any of the following transactions conducted wholly or partly in Singapore where:

<sup>•</sup> The dealer sells any precious stone, precious metal, precious product or asset-backed token to a customer, and receives payment in cash or cash equivalent exceeding S\$20,000. It also refers to 2 or more sales of any precious stone, precious metal, precious product or asset-backed token in a single day to the same customer, for which the dealer receives payment in cash or cash equivalent exceeding S\$20,000 in total value.

<sup>•</sup> The dealer buys any precious stone, precious metal or precious product from a customer (who is not a regulated dealer), and pays the customer in cash or cash equivalent exceeding S\$20,000. It also refers to 2 or more purchases of any precious stone, precious metal or precious product in a single day from the same customer, for which the dealer pays the customer in cash or cash equivalent exceeding S\$20,000 in total value.

| S/N | Requirement  | <b>Applies to</b>                                      | <b>Mode of Submission</b>          | <b>Regulatory Deadline</b>                 | Legislative                    |
|-----|--------------|--------------------------------------------------------|------------------------------------|--------------------------------------------|--------------------------------|
|     |              |                                                        |                                    |                                            | Reference                      |
|     |              | (b) Where the regulated dealer                         |                                    |                                            | Regulation 5 to<br>11 of PMLTF |
|     |              | has reason to suspect money<br>laundering or terrorism |                                    |                                            | Regs                           |
|     |              | financing;                                             |                                    |                                            |                                |
|     |              | (c) Where the regulated dealer                         |                                    |                                            |                                |
|     |              | has reason to doubt the                                |                                    |                                            |                                |
|     |              | veracity or adequacy of                                |                                    |                                            |                                |
|     |              | information obtained from                              |                                    |                                            |                                |
|     |              | earlier customer due diligence                         |                                    |                                            |                                |
|     |              | measures;                                              |                                    |                                            |                                |
|     |              | (d) Under circumstances                                |                                    |                                            |                                |
|     |              | prescribed for the purposes of                         |                                    |                                            |                                |
|     |              | Section 16 of the PSPM Act.                            |                                    |                                            |                                |
|     |              |                                                        |                                    |                                            |                                |
| 12  | File cash    | Applies to all regulated dealers                       | SONAR platform <sup>7</sup> at     | Not later than 15 business days            | Section 17 of                  |
|     | transaction  | unless exempted, who enter into                        | https://www.police.gov.sg/sonar    | after the date on which the                | <b>PSPM Act</b>                |
|     | report       | any designated transaction.                            | Select 'Cash Transaction Report'.  | designated transaction is entered<br>into. | Regulation 12                  |
|     |              |                                                        | Click 'Upload Report'.             |                                            | of PMLTF Regs                  |
|     |              |                                                        |                                    |                                            |                                |
| 13  | Keep records | Applies to all regulated dealers                       | Registered dealers are required to | Upon request by the Registrar.             | Section 18 of                  |
|     |              | unless exempted, to keep                               | furnish document to the Registrar  |                                            | <b>PSPM Act</b>                |
|     |              | documents and information for 5                        | upon request.                      |                                            |                                |
|     |              | years.                                                 |                                    |                                            | <b>Regulation 13</b>           |
|     |              |                                                        |                                    |                                            | of PMLTF Regs                  |
|     |              | (a) Every designated transaction                       |                                    |                                            |                                |
|     |              | (whether or not completed)                             |                                    |                                            |                                |
|     |              | and every other transaction                            |                                    |                                            |                                |

<sup>&</sup>lt;sup>7</sup> Sign up for a STRO Online Notices And Reporting platform (SONAR) user account with Suspicious Transaction Reporting Office (STRO) via the Singapore Police Force SONAR website to e-file.

| S/N | <b>Requirement</b>                                                       | <b>Applies to</b>                                                                                                    | <b>Mode of Submission</b>                                                                                                    | <b>Regulatory Deadline</b>     | Legislative<br>Reference                                            |
|-----|--------------------------------------------------------------------------|----------------------------------------------------------------------------------------------------|----------------------------------------------------------------------------------------------------|--------------------------------|---------------------------------------------------------------------|
|     |                                                                          | for which customer due<br>diligence measures must be<br>performed;<br>(b) All information relating to a<br>customer which is obtained<br>through customer due<br>diligence measures<br>performed;<br>(c) Each supporting document<br>relied on in support of any<br>information referred to in (b);<br>(d) Other document and<br>information as may be<br>prescribed. |                                                                                                    |                                |                                                                     |
| 14  | Perform<br>measures<br>relating to<br>targeted<br>financial<br>sanctions | Applies to all regulated dealers<br>unless exempted.                                                                                                    | Registered dealers are required to<br>furnish document to the Registrar<br>upon request.                                                         | Upon request by the Registrar. | Section 20<br><b>PSPM Act</b><br>Regulation 16<br><b>PMLTF Regs</b> |
| 15  | File suspicious<br>transaction<br>report                                 | Applies to all regulated dealers<br>unless exempted.                                                                                                    | SONAR platform <sup>8</sup> at<br>https://www.police.gov.sg/sonar<br><b>Select 'Suspicious Transaction</b><br>Report'.<br>Click 'Upload Report'. | As soon as possible.           | Section 21<br><b>PSPM Act</b>                                       |

<sup>&</sup>lt;sup>8</sup> Sign up for a STRO Online Notices And Reporting platform (SONAR) user account with Suspicious Transaction Reporting Office (STRO) via the Singapore Police Force SONAR website to e-file.

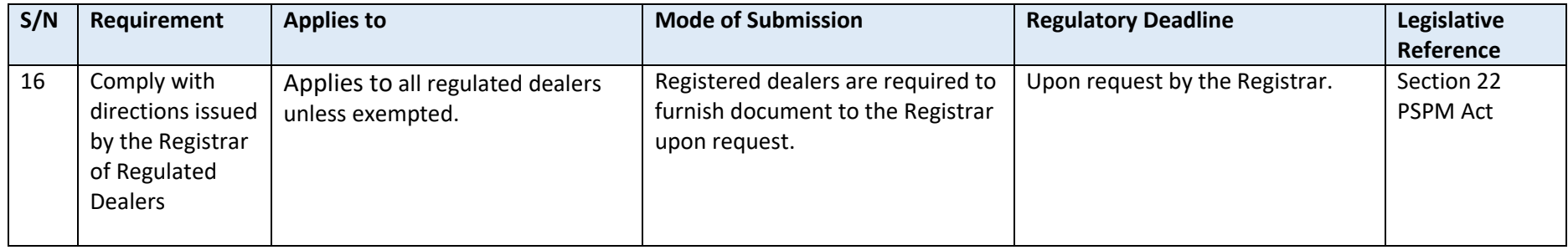

<span id="page-9-0"></span>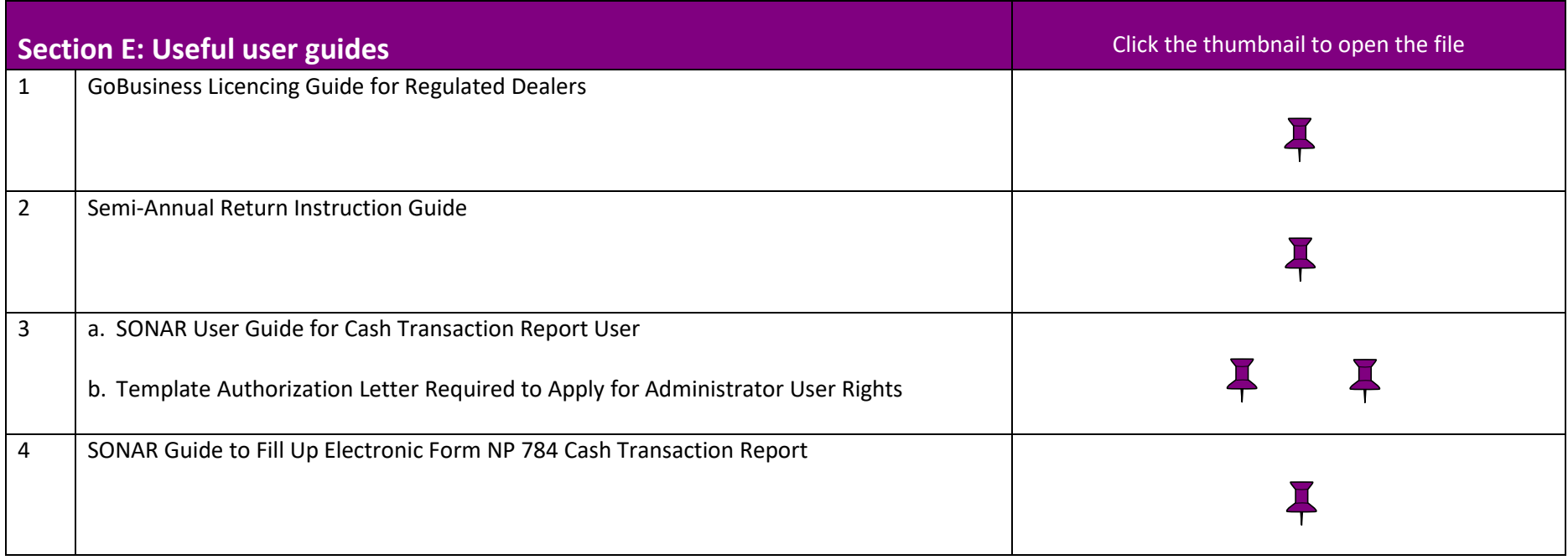